## GP-PRO/PB for Windows

Schneider PLC Premium/Quantum  $($   $($ GP-PRO/PB for Windows Ver. 7.20 Pro-Server with Pro-Studio for Windows Ver.  $4.1$  \*1

 $CD$ -ROM  $CD$ 

OD-ROM (MOBUS\_E.exe)

1 PLC

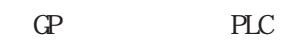

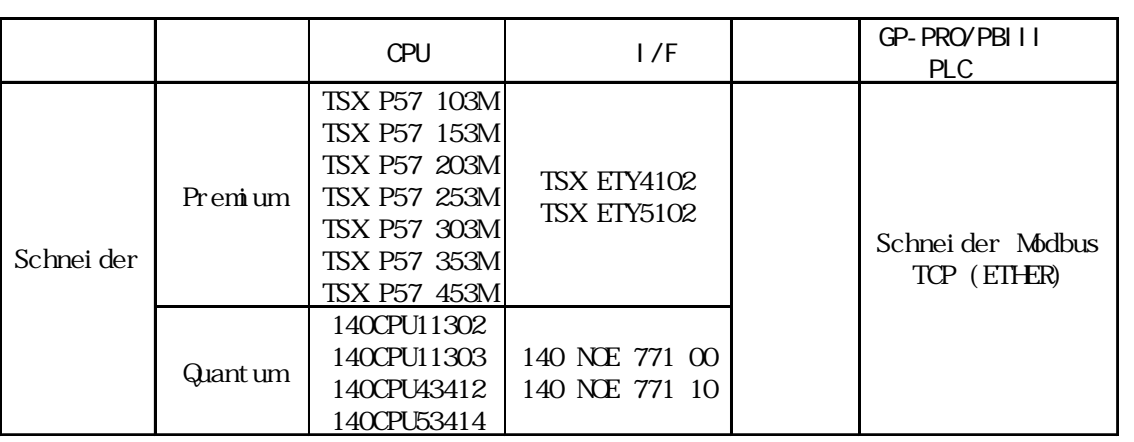

 $GP/CLC$ 

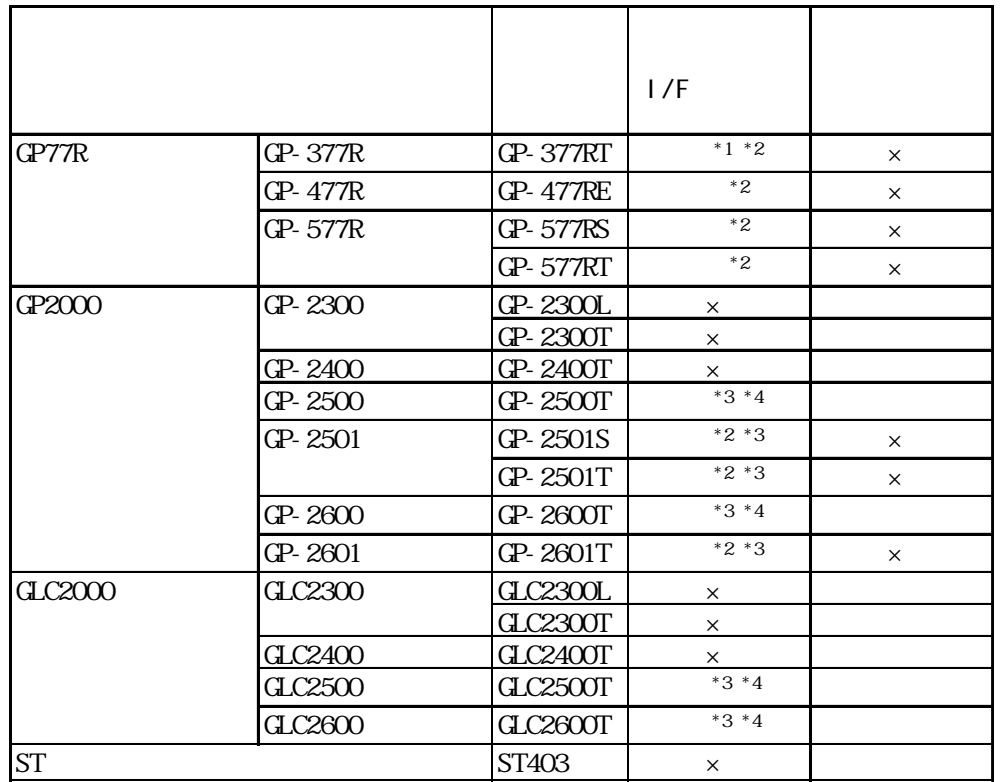

 $*1$ 

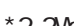

\*2 2Way  $^{\star}$ 3  $^{\star}$  I/F $^{\star}$ \*4  $\overline{1/F}$   $\overline{2W}$ y (Pro-Server, GP-Web)  $P_{\rm LC}$  $P_{\rm LC}$  $1/F$ 

## 2 システム構成

Schneider PLC OP

#### Premium

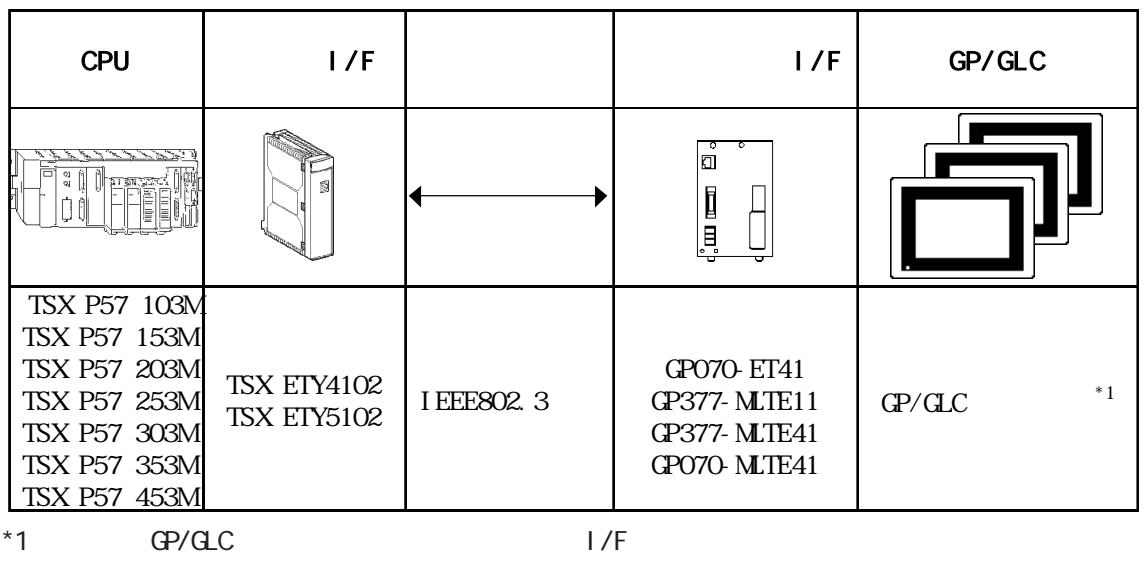

 $GP/AC$ 

Quantum

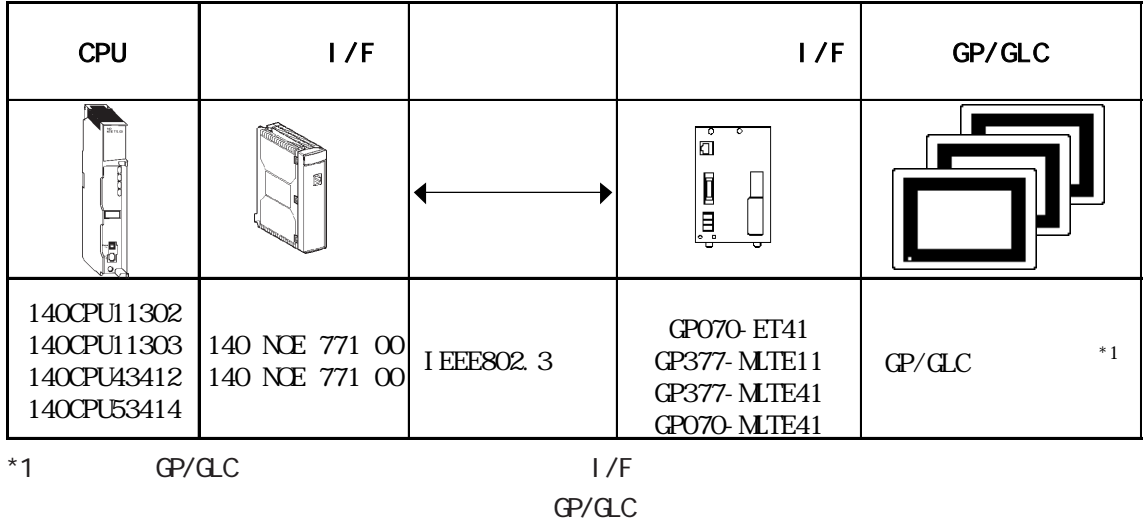

#### $\rule{1em}{0.15mm}$  GP/GLC

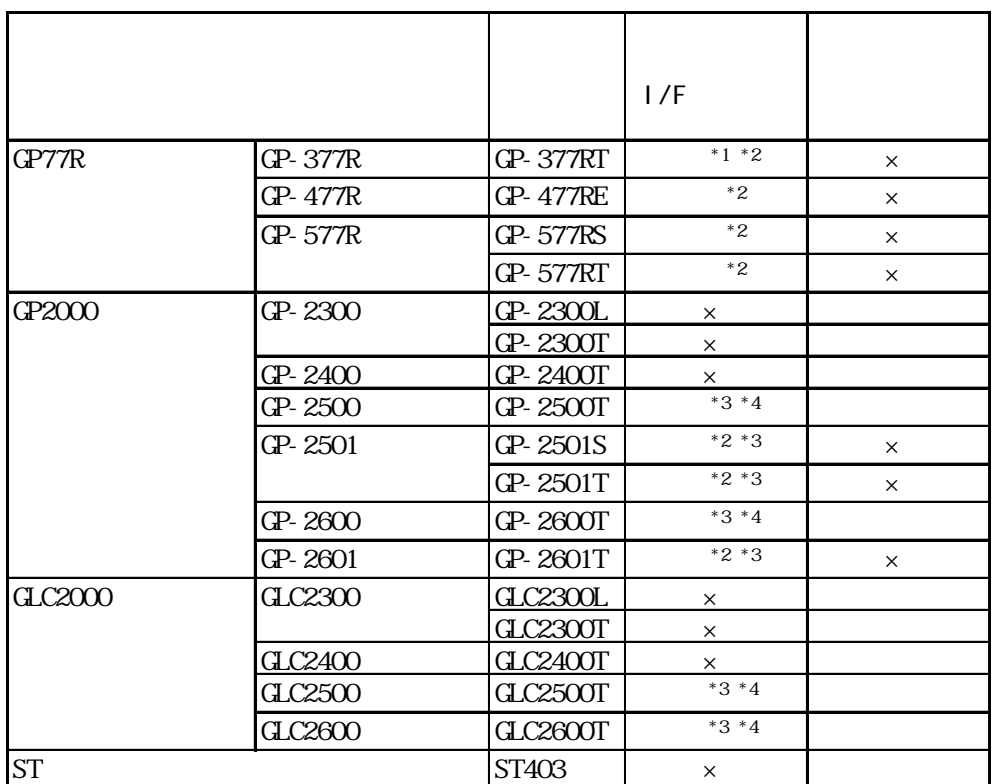

 $*1$ 

- $*2$  2 May
- 

 $*3$   $1/F$ 

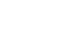

\*4  $1/F$  I/F  $2W$ ay (Pro-Server, GP-Web)  $P_{\rm LC}$  $P_{\rm LC}$ 

 $1/F$ 

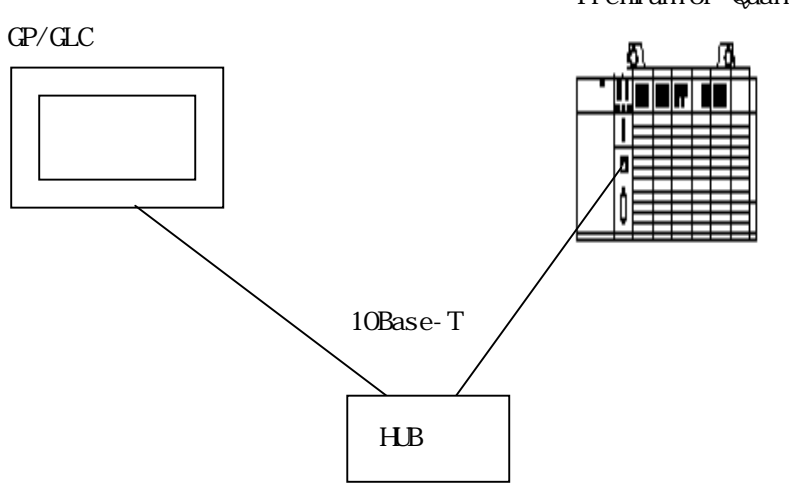

Quantum

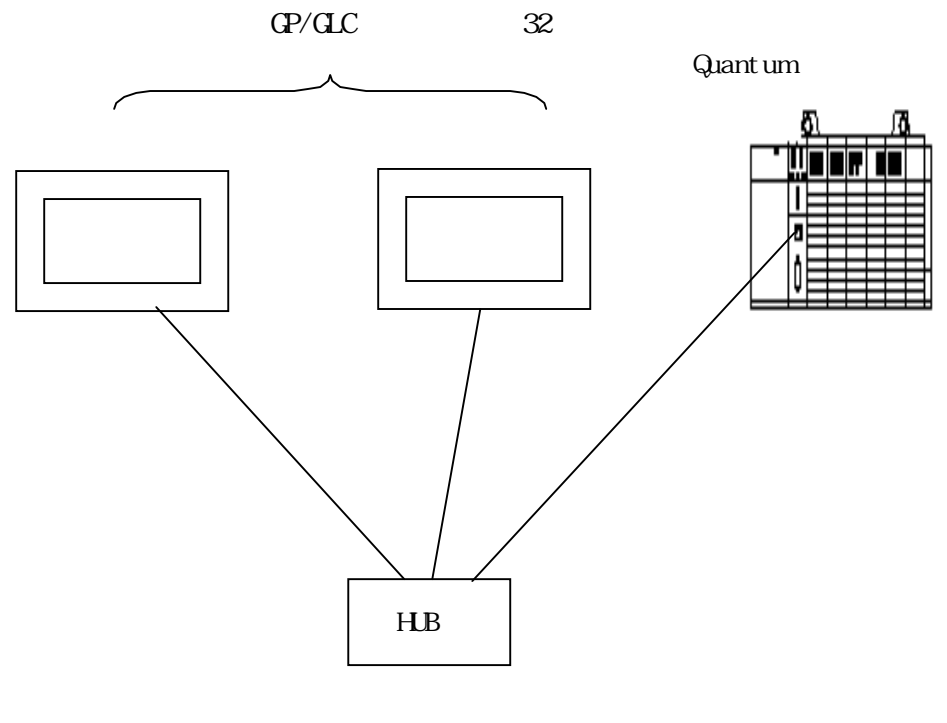

 $\Theta$ 

 $\mathbb{G}^{\mathbf{p}}$ 

Premium or Quantum

#### Premium

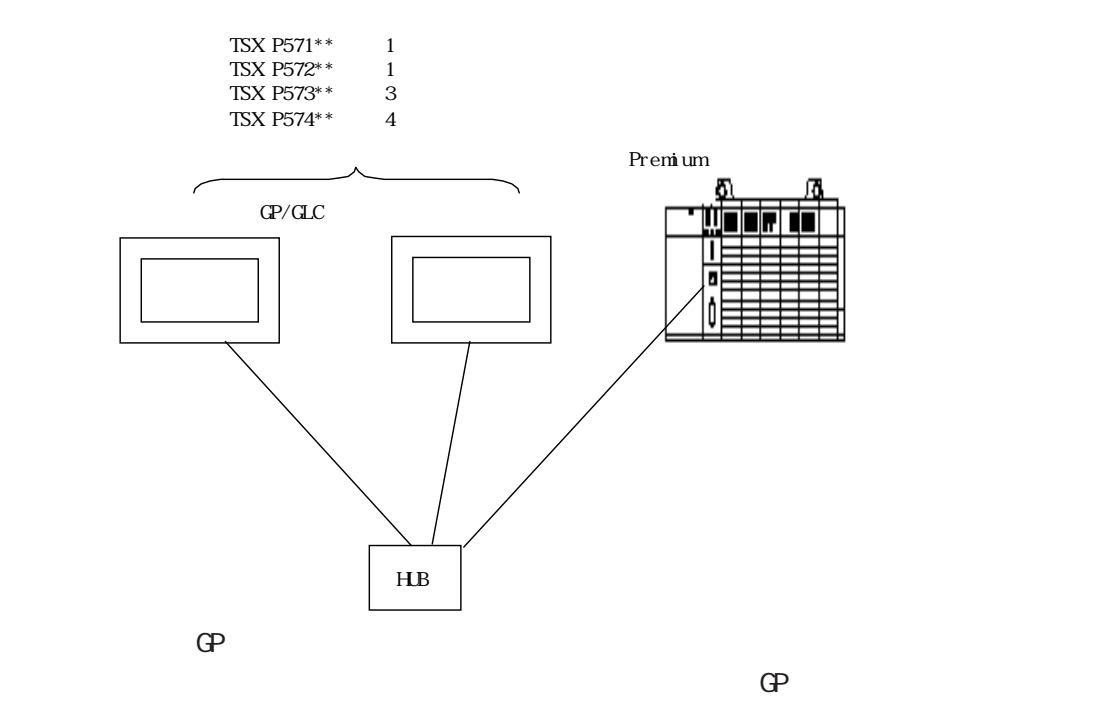

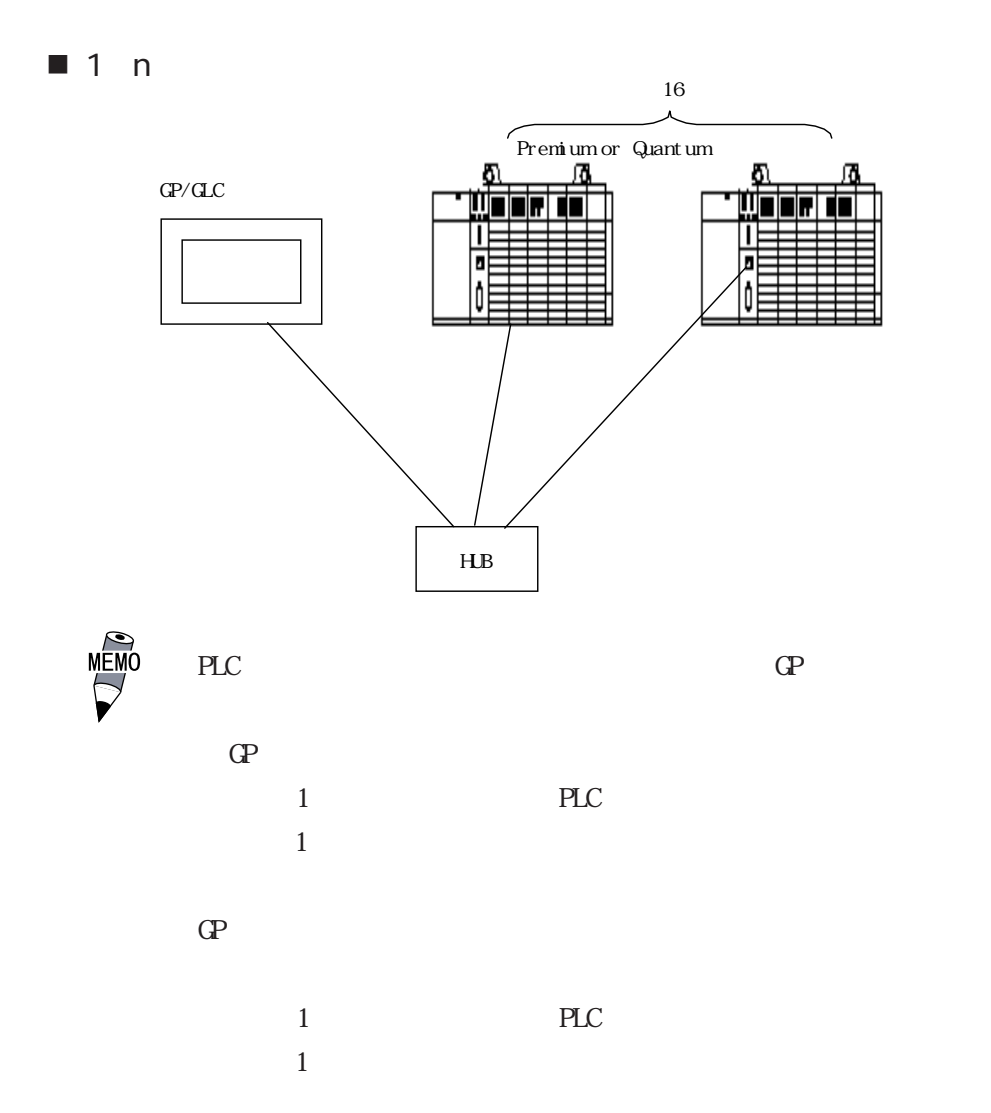

7

#### 3 使用可能なデバイス

 $\mathbb{G}\mathrm{P}$ 

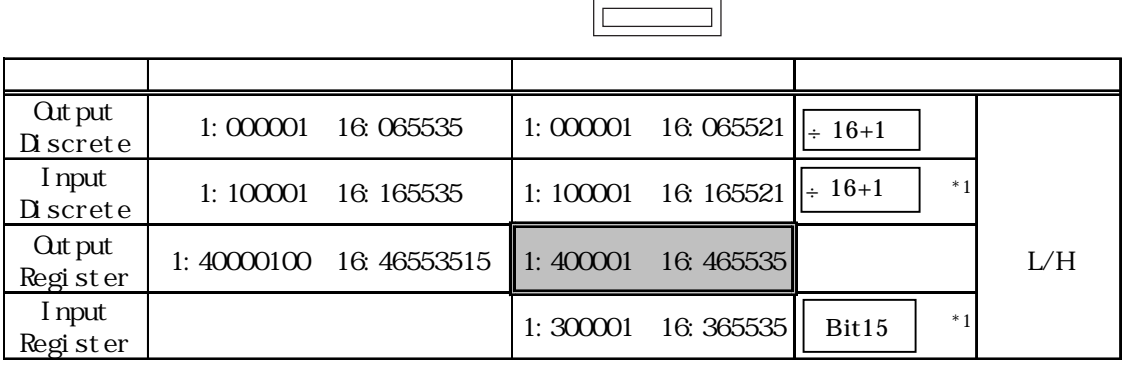

### \*1.  $\alpha$

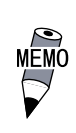

PLC PLC

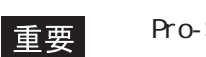

Pro-Server Pro-Server

Pro-Server Pro-Server

 $\mathbb{G}^{\mathsf{p}}$  and  $\mathbb{G}^{\mathsf{p}}$  and  $\mathbb{G}^{\mathsf{p}}$ 

 $\blacklozenge$ 

 $($  PLC IP<sup> $)$ </sup>  $\mbox{CP}\qquad \qquad \mbox{--}\qquad \qquad -\mbox{$\gt$}\qquad \qquad -\mbox{$\gt$}\qquad \mbox{Net work}$  $\sim$  > 4

PLC Node No.

PLC PLC

8

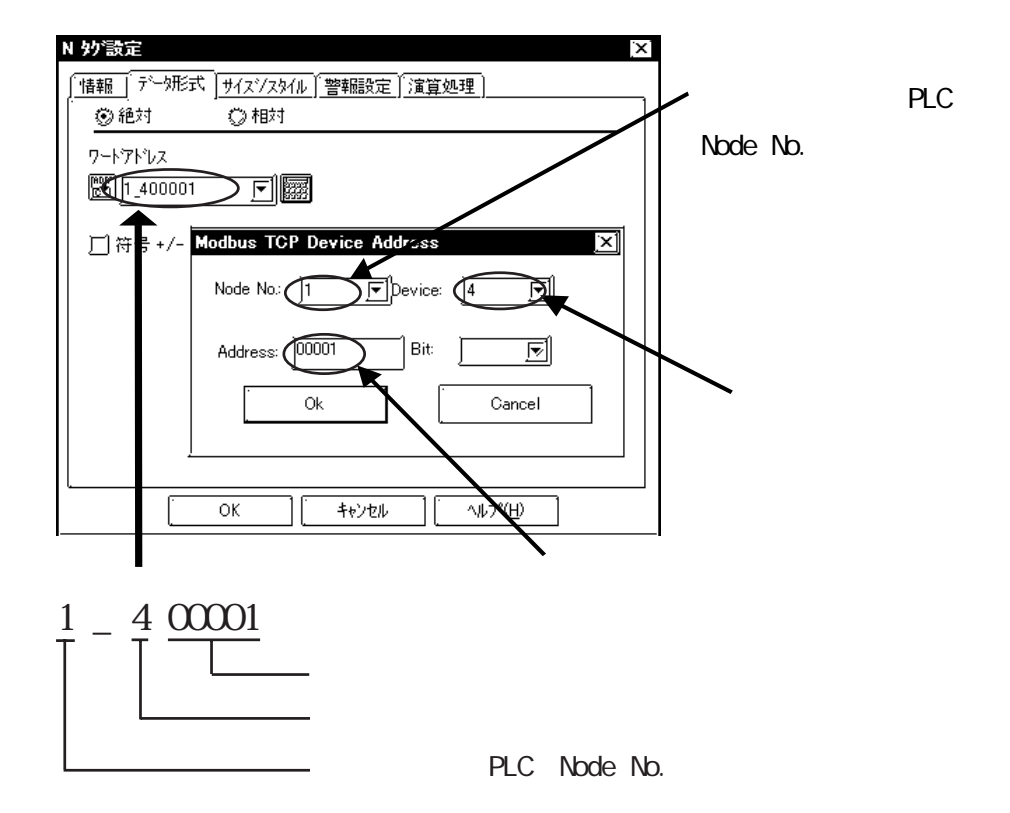

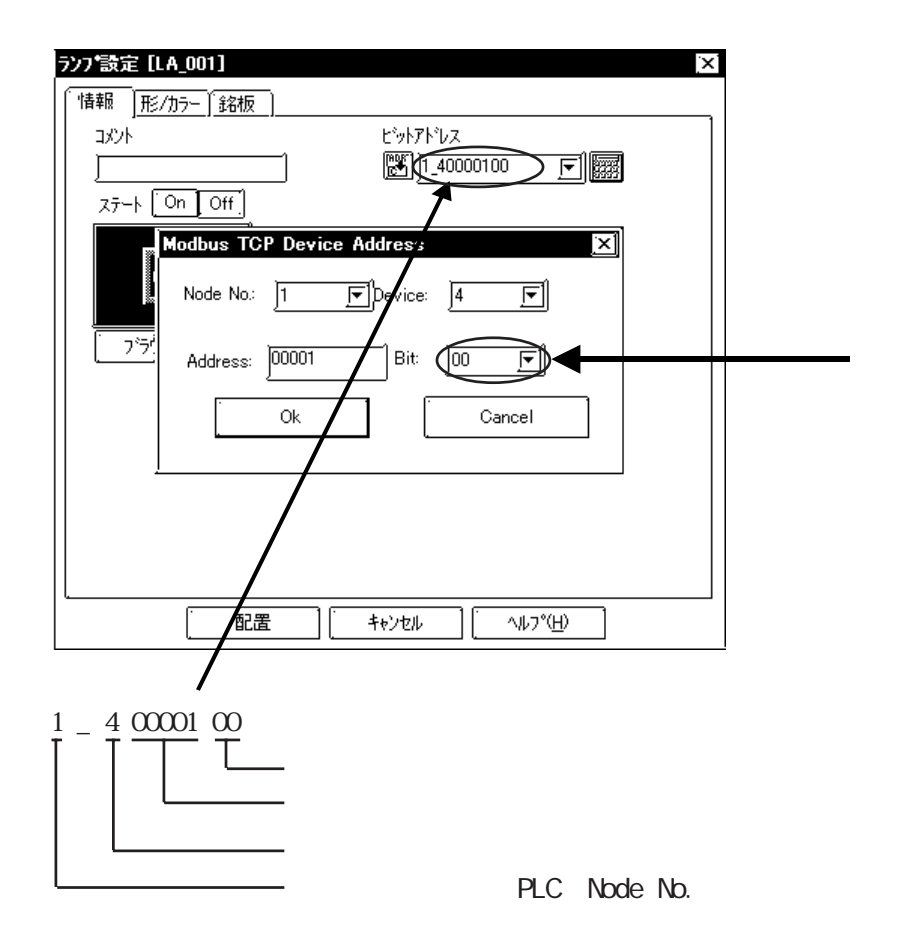

#### $4 \quad \Box$

#### ■ Premium

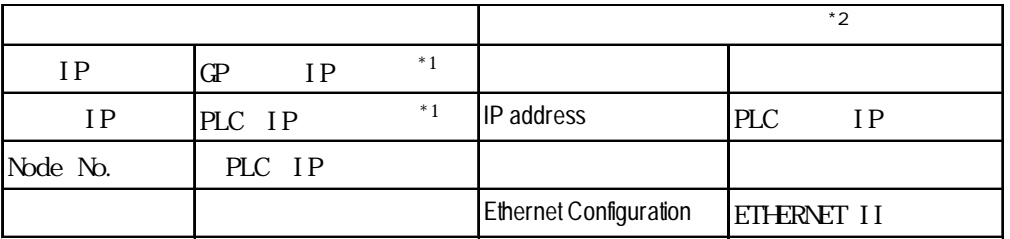

 $*1$ 

 $*2$  PLC

#### ■ **Quantum**

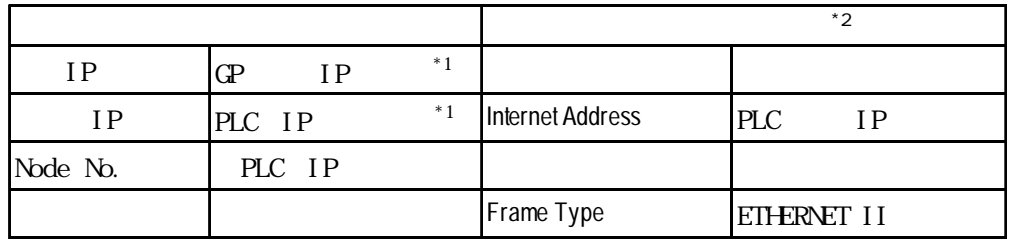

 $*1$ 

 $*2$  PLC

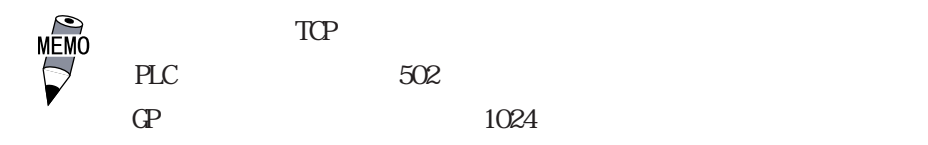

 $1$ 

#### $\mathbb{G}^{\mathbf{p}}$

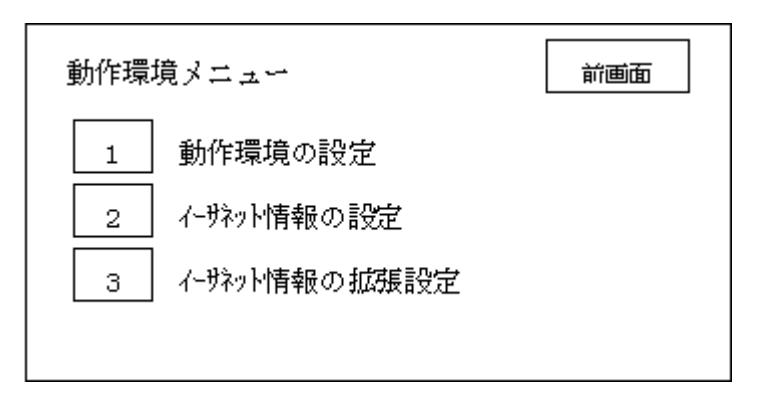

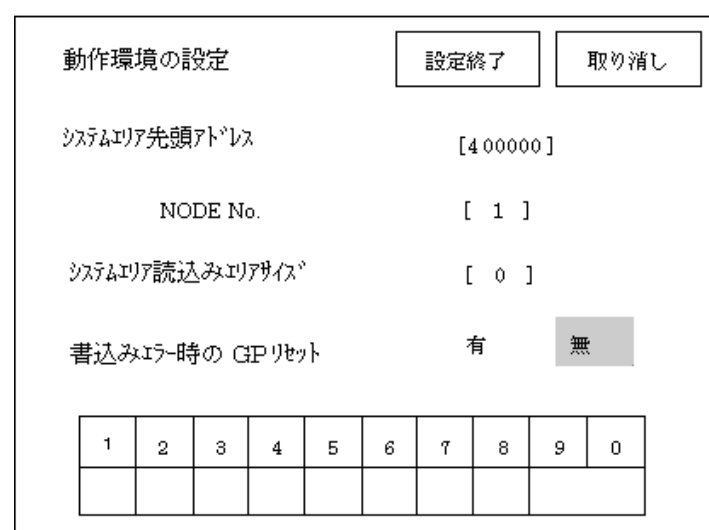

 $\bullet$ 

NODE No.  $PLC$  NODE No.

 ${\bf G}$ 

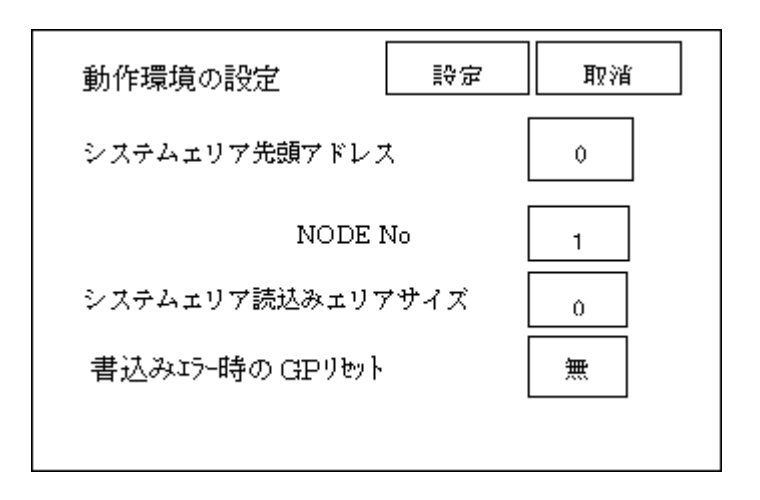

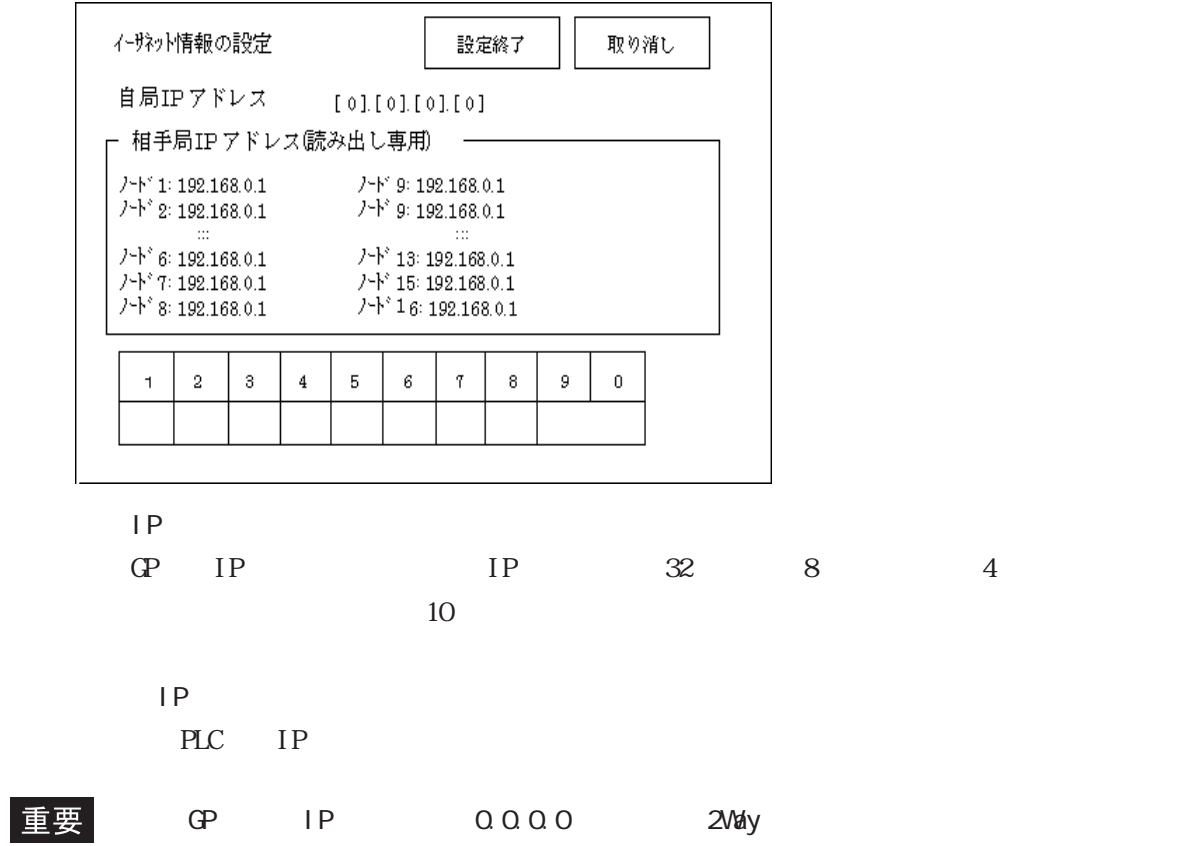

 $\mathsf{IP}$ 

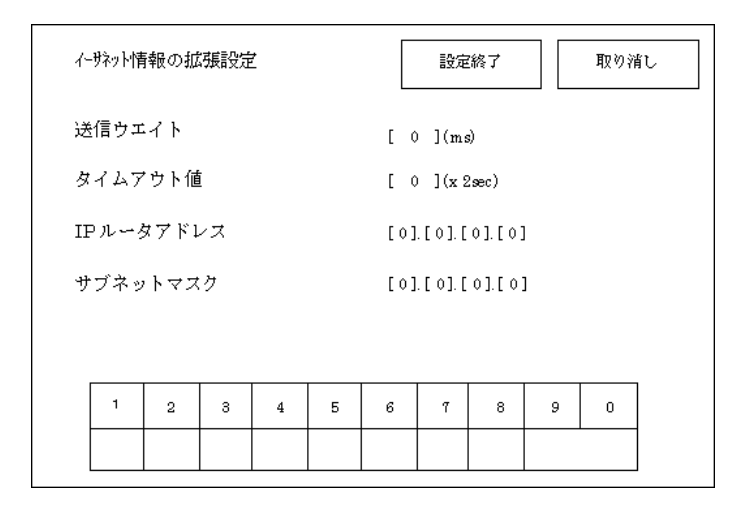

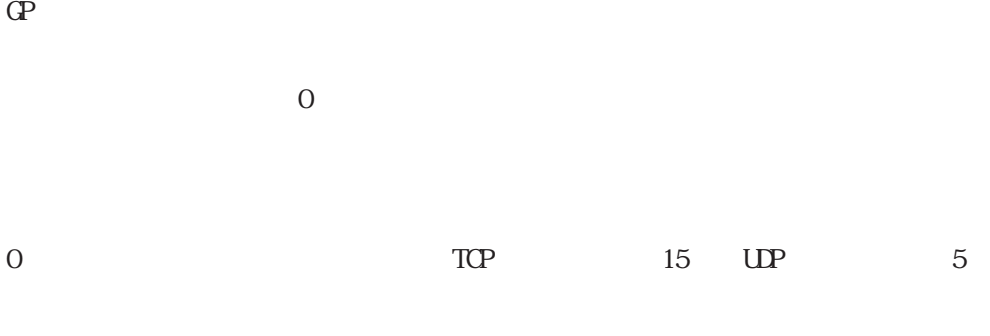

・ IP ルータアドレス  $IP$ 

 $0$ 

 $\sim$  0  $\sim$  0  $\sim$ 

 $\mathbb{Q}$ 

 $\bullet$ 

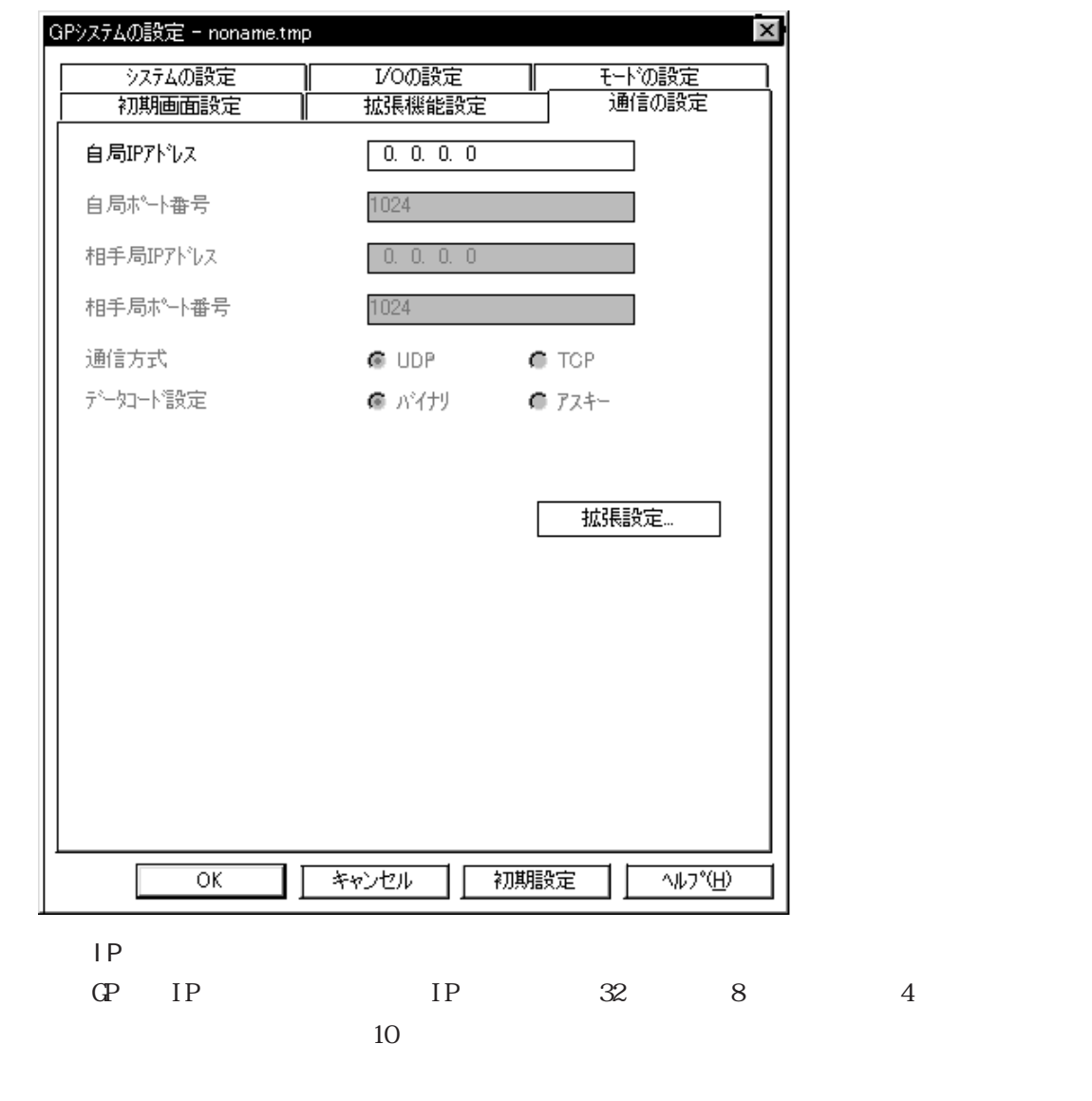

 $\boxed{\underline{\mathbf{\bar{\Xi}}}\, \underline{\mathbf{\Xi}}}\qquad \qquad \text{PLC }\, )$ 

#### 拡張設定 ⊠ 眉 送信ウエイト 问  $\overline{\mathsf{OK}}$  $ms$ 眉 **9/4791** キャンセル 问  $\times 2$  sec へルフ<sup>。</sup>(<u>H</u>) IPルータアドレス  $0, 0, 0, 0$ I サブネットマスク  $0, 0, 0, 0$ E UDP通信外54回数 Ø

 $\bullet$ 

# $\mathbb{G}\mathrm{P}$  $\overline{0}$ 0 15 UP 5

・ IP ルータアドレス  $IP$  $0$ 

 $\overline{0}$ 

 $\bullet$ 

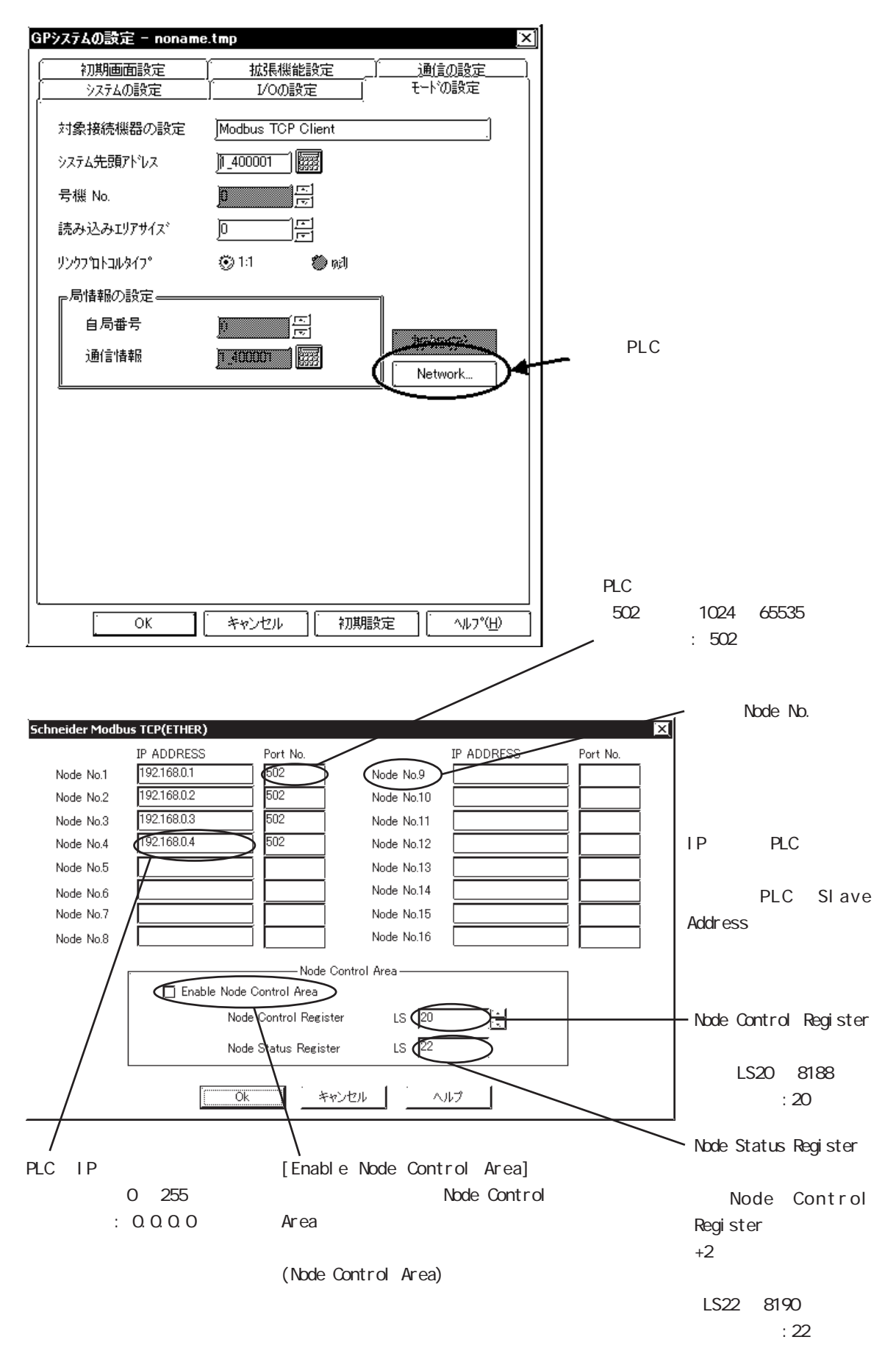

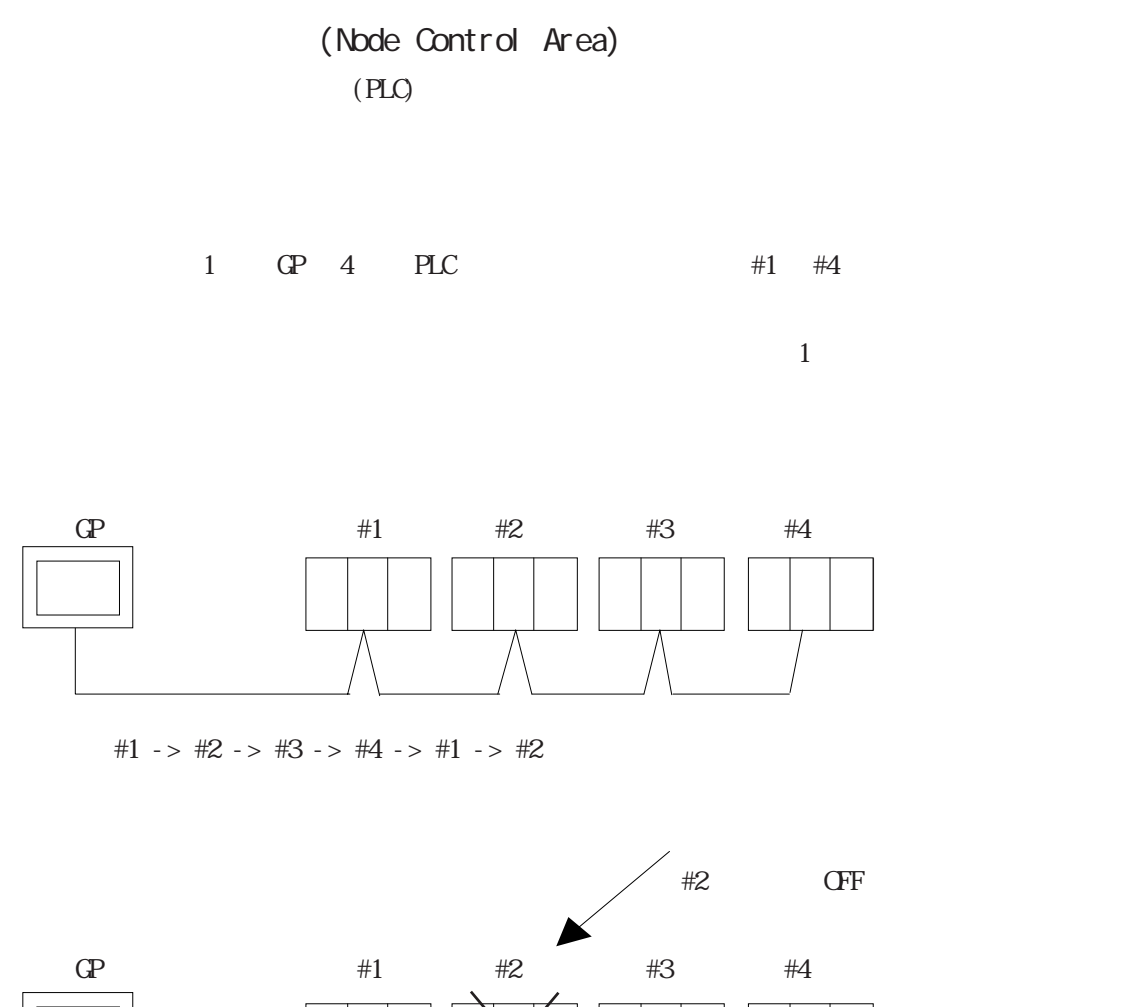

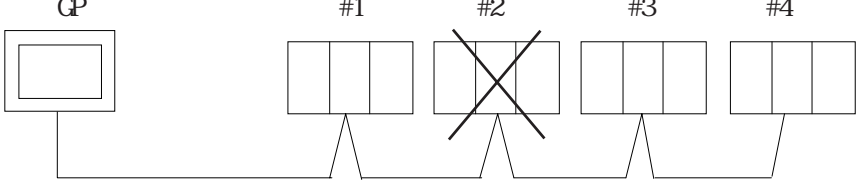

 $#2$  OFF

#1 ->  $\text{---}$  -> #3 -> #4 -> #1 ->

 $D$  $CFF$  #2 #1 -> #3 -> #4 -> #1 -> #3 ... #2

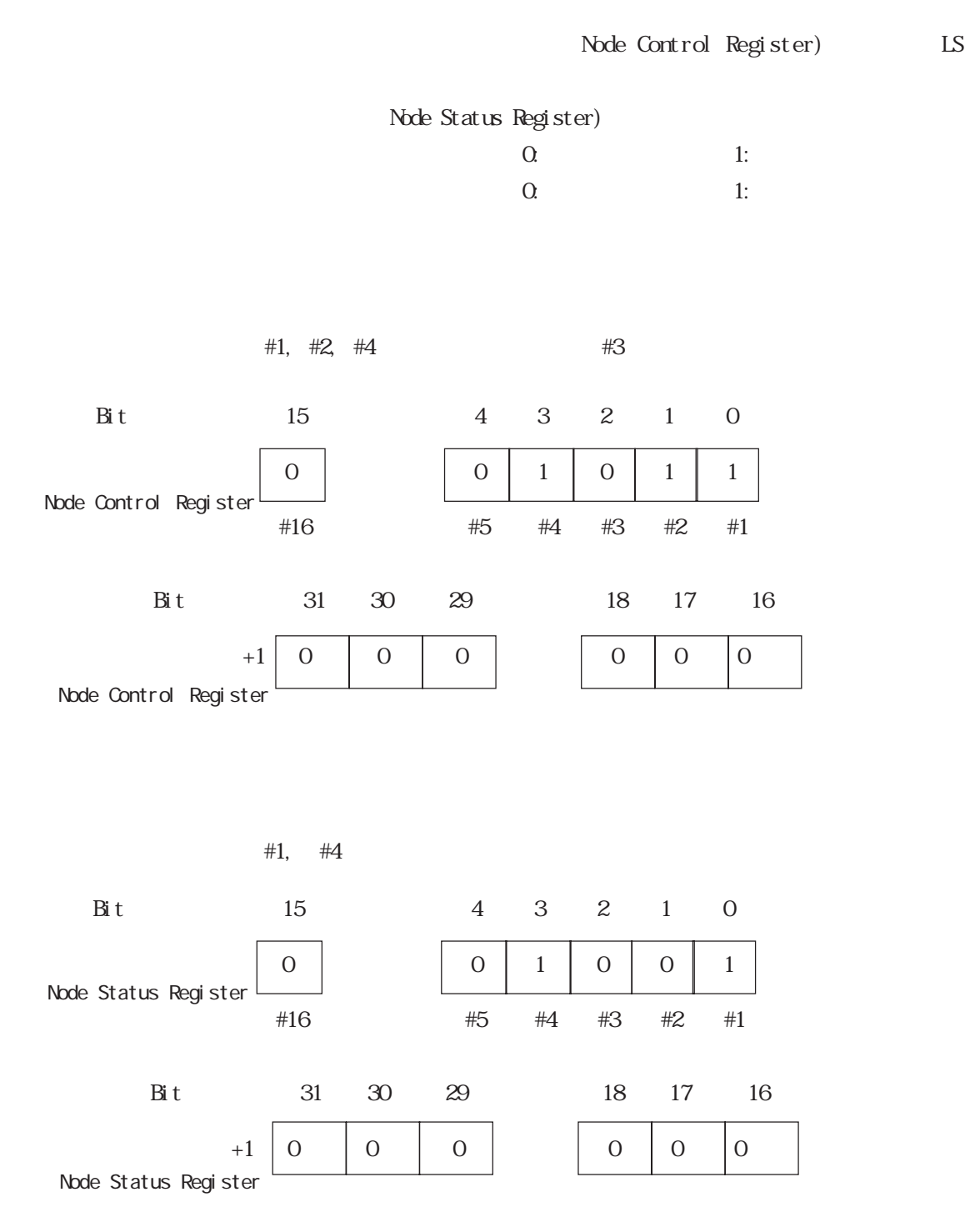

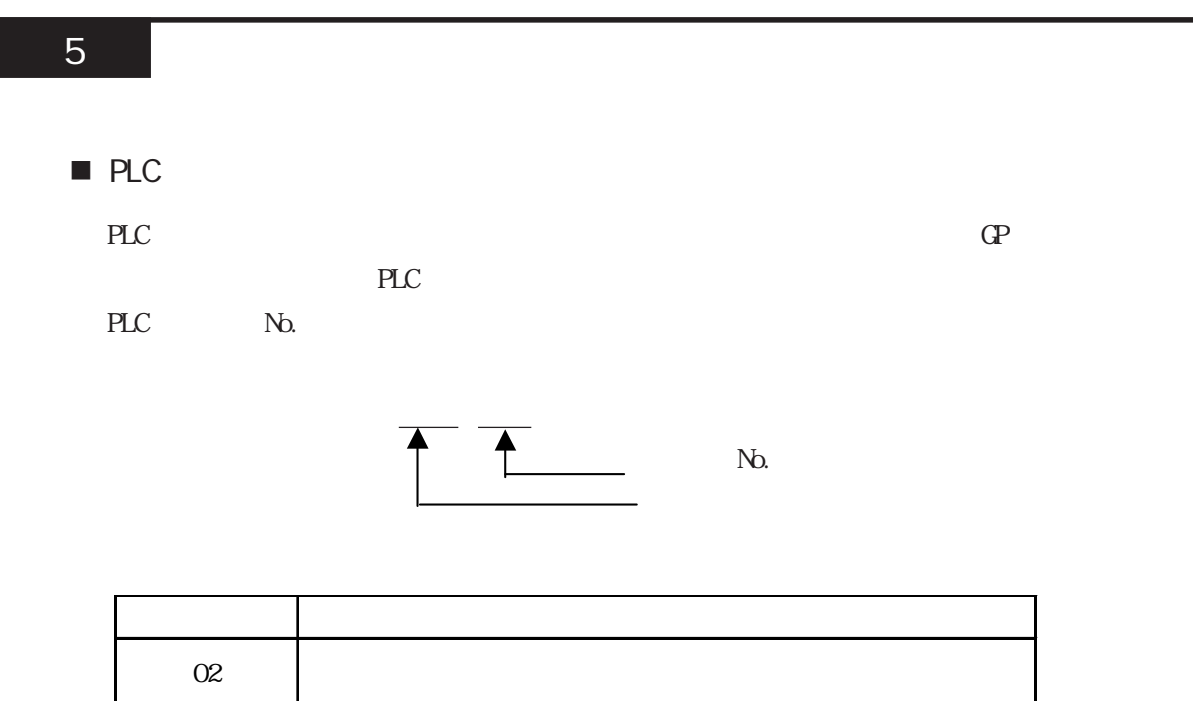

 $\mathbb{C}P$ 

 $(02 \text{ FE}$  \*\*)

 $**$  00  $F0$ 

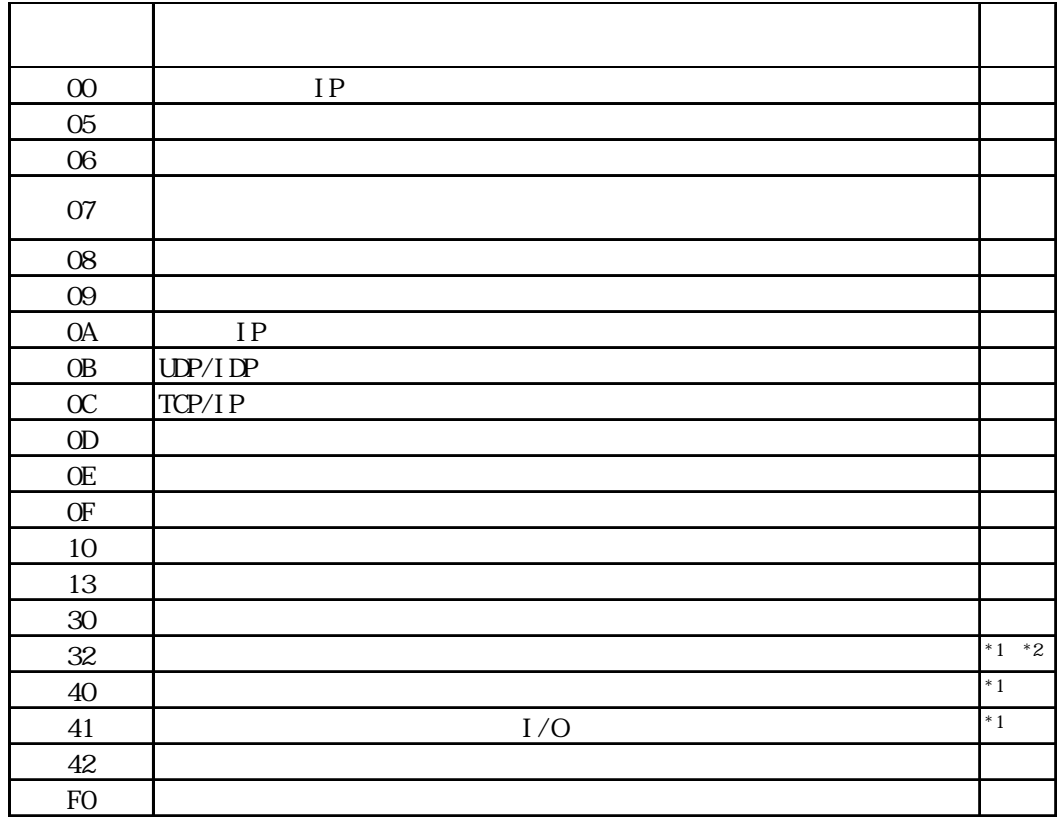

 $\text{CS1/CJ/CJ1M}$ 

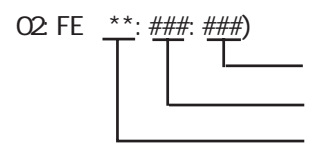

 $\mathbb{G}$ P

 $H D C H$  Schneider MODBUS TCP

02: FE: \*\*: ##)

 $7$ 

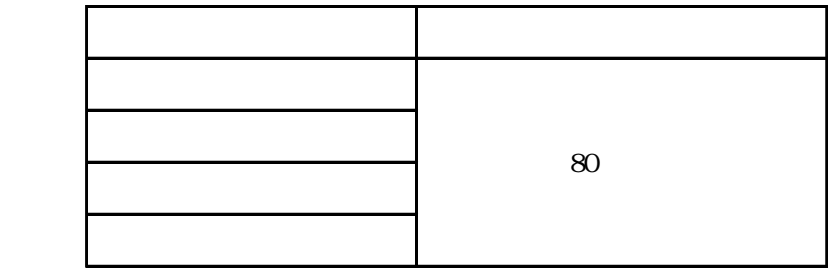

8 デバイスコードとアドレスコード

します。Eタグまたは Kタグで指定したワードアドレスに、表示するデータのワードアドレス

 $\,$  E $\,$   $\,$  K $\,$ 

 $\begin{array}{ccc} {\rm T} & \quad & {\rm K} \end{array}$ 

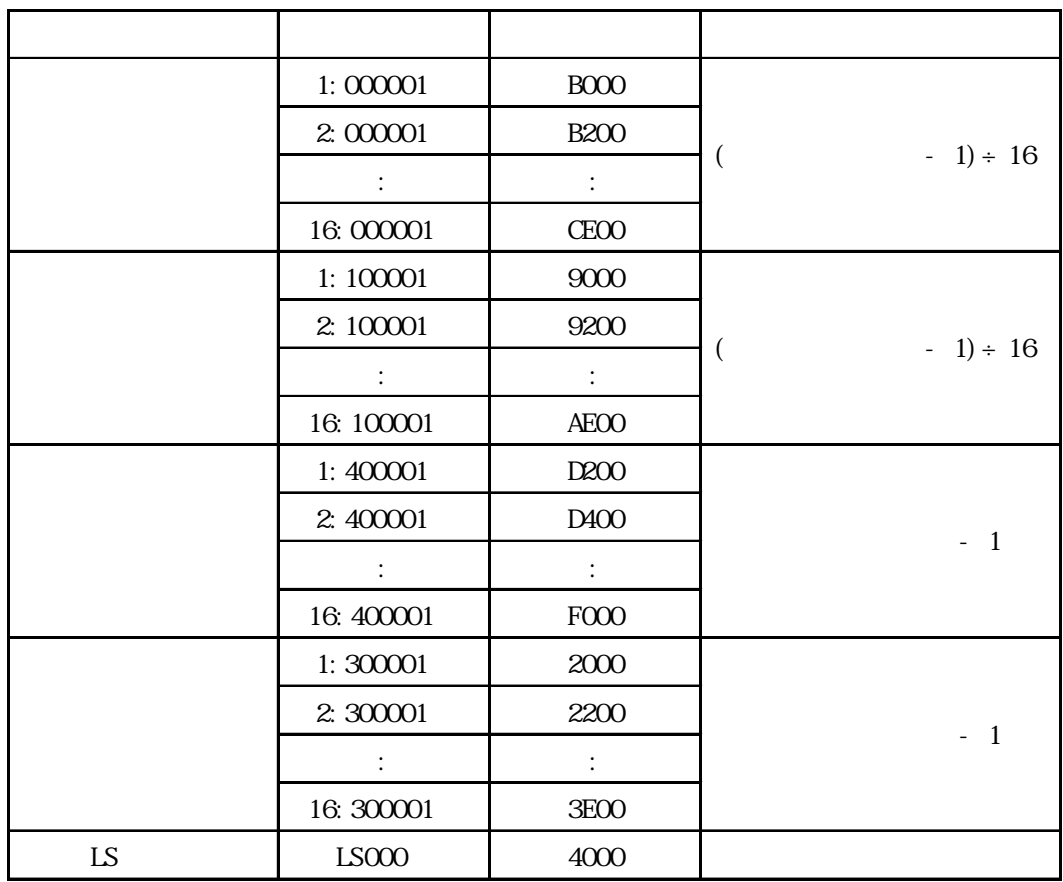

Schneider Modbus TCP

|  |      | $\Omega$ |          | 4          | 3        | LS |
|--|------|----------|----------|------------|----------|----|
|  | 0    | Ω        | $\circ$  | $\circ$    | $\Omega$ | ∩  |
|  | 1    | ∩        | $\Omega$ | $\bigcirc$ | $\Omega$ | ∩  |
|  | 4    | Q        | $\Omega$ | $\Omega$   | $\Omega$ | ∩  |
|  | 3    | $\Omega$ | $\Omega$ | $\Omega$   | $\Omega$ | ∩  |
|  | (LS) | Q        | $\circ$  | $\circ$    | $\Omega$ | ∩  |